ĸ.

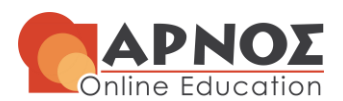

```
Player.java
```

```
public class Player {
     String pos;
     int points;
     int offRebounds;//Eπιθετικά rebounds
     int defRebounds;//Aμυντικά rebounds
     int fg_made;
     int fg_attempted;
     public Player(String p) {
       pos = p; points = 0;
         offRebounds = 0; //Eπιθετικά rebounds
        defRebounds = 0; //Αμυντικά rebounds
        fg made = 0;fg attempted = 0; }
     public void increasePoints(int p) {
       points += p; //Αυξάνω τα Eπιθετικά offRebounds
     public void increaseOffRebounds() {
         offRebounds++;
     }
     //Αυξάνω τα Aμυντικά defRebounds
     public void increaseDefRebounds() {
         defRebounds++;
     }
     public void increaseFG_made() {
         fg_made++;
     }
     public void increaseFG_attempted() {
         fg_attempted++;
     }
     public String getName() {
        return pos;
     }
     public int getFGattempted() {
        return fg_attempted;
 }
     public int getFGmade() {
       return fg made;
     }
     //Getter Eπιθετικά offRebounds
     public int getOffRebounds() {
        return offRebounds;
     }
     //Getter Aμυντικά defRebounds
     public int getDefRebounds() {
        return defRebounds;
     }
     //Get Points
     public int getPoints() {
        return points;
 }
}
```
ĸ.

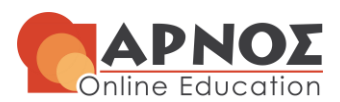

```
Team.java
```

```
import java.util.Arrays;
import java.util.Random;
public class Team {
    String name;
     int score;
    Player players[] = new Player[5];
     public Team(String n) {
       name = n;score = 0; // Create the first line-up by position
        players[0] = new Player("Point Guard");
        players[1] = new Player("Shooting Guard");
        players[2] = new Player("Small Forward");
         players[3] = new Player("Power Forward");
         players[4] = new Player("Center");
     }
     public void increaseScore(int s) {
       score += s;
 }
    public String getName() {
        return name;
     }
     public int getScore() {
        return score;
 }
     public int shoot() {
         // There is a 50% chance to miss, 40% to get 2-points, and 10% for 3-points 
       Random rand = new Random();
       Random pl rand = new Random();
        int shot outcome = rand.nextInt(1000);
        int shooter = pl rand.nextInt(5);
         System.out.println(name + "'s " + players[shooter].getName() + " shoots");
        players[shooter].increaseFG_attempted();
         if (shot_outcome < 500) {
             return 0;
         } else if (shot_outcome < 900) {
            players[shooter].increasePoints(2);
             players[shooter].increaseFG_made();
             return 2;
         } else {
             players[shooter].increasePoints(3);
            players[shooter].increaseFG_made();
             return 3;
         }
     }
     public int offensiveRebound() {
         // There is a 20% chance to get an offensive rebound 
        Random rand = new Random();
       Random pl rand = new Random();
        int reb_outcome = rand.nextInt(1000);
        int rebounder = pl rand.nextInt(5);
         if (reb_outcome > 800) {
             System.out.println(name + "'s " + players[rebounder].getName() + " gets 
the offensive rebound");
             //increaseOffRebounds
             players[rebounder].increaseOffRebounds();
             return 1;
```
## **H Γνώση με τρόπο απλό και κατανοητό!**

Σολωμού 29 Αθήνα **I** τηλ: 210 38 22 157 **I** info@arnos.gr **Ι** www.arnos.gr

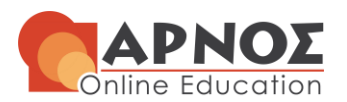

} else {

```
 return 0;
 }
     }
     public void defensiveRebound() {
        Random pl rand = new Random();
        int rebounder = pl rand.nextInt(5);
         System.out.println(name + "'s " + players[rebounder].getName() + " gets the 
defensive rebound");
         //increaseDefRebounds
        players[rebounder].increaseDefRebounds();
     }
    public void showStats() {
         // Show the statistics of each team in following format
         // Name
                                                                                        ĸ.
         System.out.println("Team Name :" + name);
         // Points:
        System.out.println("Points :" + score);
         // Shoots Attempted: Shots Made: Percentage:
         int attempted = 0;
        int made = 0;
         //Διαπερνάω τον πίνακα με τους παίχτες και υπολογίζω τα
         //Shoots Attempted και Shots Made
        for (int i = 0; i < this.players.length; i++) {
             //Shoots Attempted 
             attempted = attempted + this.players[i].fg_attempted;
             //Shots Made
            made = made + this.players[i].fg made;
         }
         //Υπολογισμός ποσοστού
        int percentage = (made * 100) / attempted; System.out.println("Shoots Attempted:" + attempted + " Shots Made:" + made + 
   Percentage:" + percentage + ";
         // Rebounds
         int defRebounds = 0;
         int offRebounds = 0;
         //Διαπερνάω τον πίνακα με τους παίχτες και υπολογίζω τα Rebounds
        for (int i = 0; i < this.players.length; i++) {
             //Yπολογίζω τα DefRebounds και τα OffRebounds
             defRebounds = defRebounds + this.players[i].getDefRebounds();
             offRebounds = offRebounds + this.players[i].getOffRebounds();
 }
         System.out.println("DefRebounds :" + defRebounds + " OffRebounds :" + 
offRebounds);
    }
    public void showPlayersStats() {
         // Show the statistics of each player in following format
         // Position Points (... rebounds, ... / ... shoots, index)
         // index = points + rebounds - missed shots
         // Name
         System.out.println("Team Name : " + name);
        for (int i = 0; i < this.players.length; i++) {
             //Player name
             System.out.println("Player:" + this.players[i].getName());
             //Rebounds = DefRebounds + OffRebounds
             int defRebounds = this.players[i].getDefRebounds();
             int offRebounds = this.players[i].getOffRebounds();
             //Shoots Attempted
```
**H Γνώση με τρόπο απλό και κατανοητό!**

Σολωμού 29 Αθήνα **I** τηλ: 210 38 22 157 **I** info@arnos.gr **Ι** www.arnos.gr

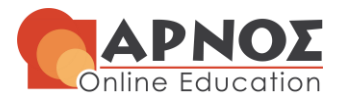

```
int attempted = this.players[i].fg attempted;
             //Shots Made
             int made = this.players[i].fg_made;
             // index = points + rebounds - missed shots
            int missed = attempted - made;
             int index = this.players[i].getPoints() + (defRebounds + offRebounds) -
missed;
 System.out.println("Position Points (" + defRebounds + " DefRebounds, " + 
offRebounds + " OffRebounds, " + made + "/" + attempted + " shoots, index:" + index + 
")");
         }
    }
}
```
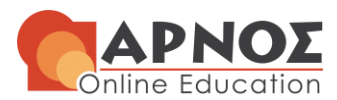

```
Game.java
```

```
H Γνώση με τρόπο απλό και κατανοητό!
public class Game {
        Team homeTeam;
        Team awayTeam;
        public Game(Team hT, Team aT) {
              homeTeam = hT;awayTeam = aT; }
        public void simulateGame() {
               char ball = 'h';
               int score = 0;
               // We consider that a basketball game has 120 plays (3 per minute)
              for (int i=1; i \le -120; i++) {
                       //System.out.println(i + ": play");
                      if (ball=='h') {
                              // Returns if the team scores a basket (2-point or 3-
points or misses) 
                             score = homeTeam.shoot();
                             if (score > 0) {
                                      System.out.println(homeTeam.getName() + " 
scores " + score + " points");
                              } else {
                                     System.out.println(homeTeam.getName() + "
misses the shot"); 
 }
                              homeTeam.increaseScore(score);
                             if (score == 0) {
                                      // Check if there is an offensive rebound to 
continue play
                                     int rebound = homeTeam.offensiveRebound();
                                     if (rebound == 0) {
                                             // Check the player who gets the 
rebound, and switch possession
                                             awayTeam.defensiveRebound();
                                            ball = 'a'; }
                              } else {
                                     ball = 'a'; }
                       } else {
                               // Returns if the team scores a basket (2-point or 3-
points or misses) 
                             score = awayTeam.show();
                             if (score > 0) {
                                      System.out.println(awayTeam.getName() + " 
scores " + score + " points");
                              } else {
                                      System.out.println(awayTeam.getName() + " 
misses the shot"); 
 }
                             awayTeam.increaseScore(score);
                             if (score == 0) {
                                      // Check if there is an offensive rebound to 
continue play
                                      int rebound = awayTeam.offensiveRebound();
                                     if (rebound == 0) {
                                             // Check the player who gets the 
rebound, and switch possession
                                             homeTeam.defensiveRebound();
                                            ball = 'h'; }
                              } else {
                                     ball = 'h';
```
Σολωμού 29 Αθήνα **I** τηλ: 210 38 22 157 **I** info@arnos.gr **Ι** www.arnos.gr

## **Εκπαιδευτική Οικογένεια Ι arnos.gr**

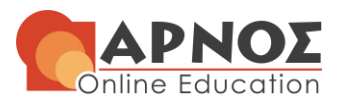

```
 }
 }
                     if (score > 0) {
                             System.out.print("\t" + homeTeam.getName() + ":" + 
homeTeam.getScore() + " - ");
                             System.out.println(awayTeam.getName() + ":" + 
awayTeam.getScore() + "\n");
 }
 }
              if (score ==0) {
 System.out.print("\t" + homeTeam.getName() + ":" + 
homeTeam.getScore() + " - "); System.out.println(awayTeam.getName() + ":" + 
awayTeam.getScore() + "\n"); 
 }
        }
        public void showTeamStats() {
               System.out.println("====================================");
              homeTeam.showStats();
               System.out.println("====================================");
               awayTeam.showStats();
        }
        public void showPlayersStats() {
               System.out.println("====================================");
              homeTeam.showPlayersStats();
               System.out.println("====================================");
               awayTeam.showPlayersStats();
        }
}
```
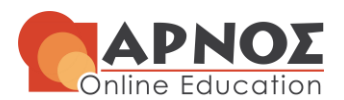

## MainClass.java

## public class **MainClass** {

```
 public static void main(String[] args) {
         //Δημιουργήστε δυο ομάδες της αρεσκείας σας
        Team team1 = new Team("Barcelona");
       Team team2 = new Team("Real");
         // Create a Game
        Game game1 = new Game(team1, team2);
         // Simulate Game
         game1.simulateGame();
         // Show Team Statistics
         System.out.println("***** Team Statistics *****");
         game1.showTeamStats();
         System.out.println("");
         // Show Players Statistics
        System.out.println("***** Players Statistics *****");
         game1.showPlayersStats();
     }
}
```